# Section Handout #2—Simple Java

Portions of this handout by Eric Roberts, Julia Daniel, Brahm Capoor and Andrew Tierno

#### **1. Mystery Calculation**

The following is code for an interactive console program that performs a type of calculation that is probably familiar. Examine the code. What is the role of the **SENTINEL** value? How do each of the four variables –  $a$ ,  $b$ ,  $x$ , and  $y$  – change over time? Overall, what common task does this program do?

```
/*
 * File: MysteryCalculation.java
 * -----------------------------
 * It's your job to figure out what this program does!
 */
import acm.program.*;
public class MysteryCalculation extends ConsoleProgram {
     /* What does this constant do? */
     private static final int SENTINEL = -1;
     public void run() {
         int a = readInt("Enter a value for a: ");
        int b = readInt("Enter a value for b: "); int x = readInt("Enter a value for x: ");
         while (x != SENTINEL) {
            int y = a * x + b;
            println("Result for x = " + x + " is " + y); x = readInt("Enter a value for x: ");
         }
     }
}
```
#### **2. The Fibonacci sequence**

In the 13th century, the Italian mathematician Leonardo Fibonacci—as a way to explain the geometric growth of a population of rabbits—devised a mathematical sequence that now bears his name. The first two terms in this sequence, **Fib**(0) and **Fib**(1), are 0 and 1, and every subsequent term is the sum of the preceding two. Thus, the first several terms in the Fibonacci sequence look like this:

 $\textbf{Fib}(0) = 0$  $\textbf{Fib}(1) = 1$ **Fib**(2) = 1  $(0+1)$ **Fib**(3) = 2  $(1 + 1)$ **Fib**(4) = 3  $(1+2)$ **Fib**(5) = 5  $(2+3)$ 

Write a program that displays the terms in the Fibonacci sequence, starting with  $\text{Fib}(0)$ and continuing as long as the terms are less than or equal to 10,000. Thus, your program should produce the following sample run:

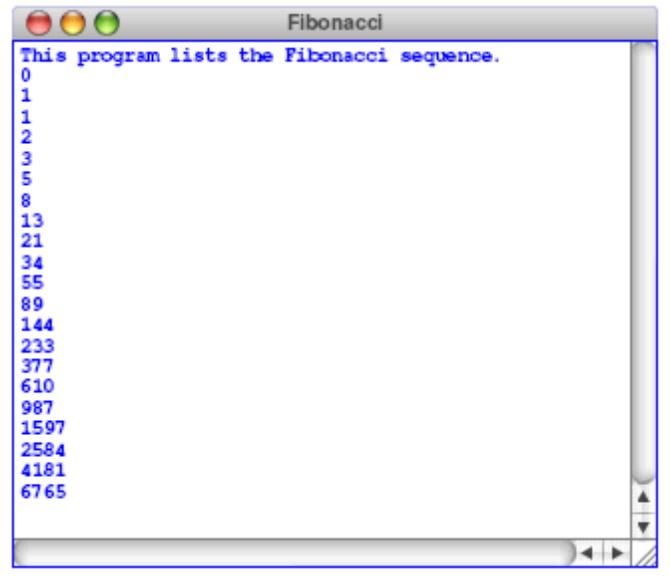

This program should continue as long as the value of the term is less than or equal to the maximum value. To do this, you should use a **while** loop, presumably with a header line that looks like this:

#### **while (term <= MAX\_TERM\_VALUE)**

Note that the maximum term value is specified using a named constant. Your program should work properly regardless of the value of **MAX\_TERM\_VALUE**.

## **3. Drawing Centered Text**

Your job is to write a **GraphicsProgram** that displays the text message (i.e., **GLabel**):

## **CS106A rocks my socks!**

The text should be displayed in SansSerif 28-point font, and centered horizontally and vertically in the middle of the graphics window, looking something like this:

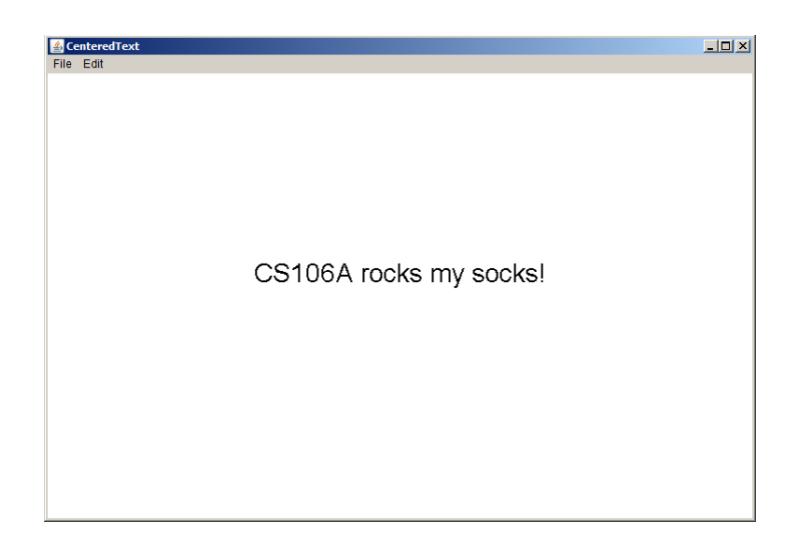

You can find the width of a label by calling **label**.getWidth() and the height it extends above the baseline by calling **label.getAscent()**. If you want to center a label, you need to shift its origin by half of these distances in each direction.

*Bonus:* If you wanted to add 10 labels to the window, all with the same font, size, and horizontal centering but with different y-coordinates, how might you organize your code?

### **4. Drawing a face**

Your job is to draw a robot-looking face like the one shown in the following sample run:

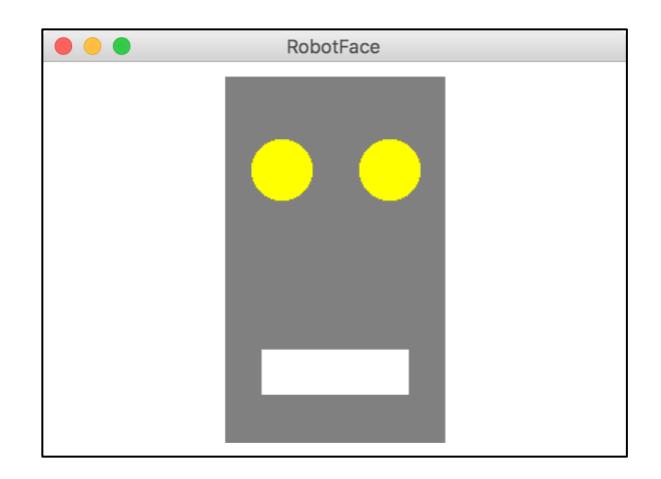

This simple face consists of four parts—a head, two eyes, and a mouth—which are arranged as follows:

- *The head.* The head is a big rectangle whose dimensions are given by the named constants **HEAD\_WIDTH** and **HEAD\_HEIGHT**. The head is gray.
- *The eyes.* The eyes should be circles whose radius in pixels is given by the named constant **EYE\_RADIUS**. The centers of the eyes should be set horizontally a quarter of the width of the head in from either edge, and one quarter of the distance down from the top of the head. The eyes are yellow.
- *The mouth.* The mouth should be centered with respect to the head in the *x*-dimension and one quarter of the distance up from the bottom of the head in the *y*-dimension. The dimensions of the mouth are given by the named constants **MOUTH** wIDTH and **MOUTH\_HEIGHT**. The mouth is white.

Finally, the robot face should be centered in the graphics window.

*This is a long and intricate Graphics Program with many reasonable solutions. Before you work through it, think about what a sensible strategy would be to break it up into more manageable components. In CS 106A this week, we're learning about parameters and return values and how those allow methods to effectively communicate information*  to each other. How might those be helpful in a problem like this? What sort of work is *repeated with only superficial differences?*

*Additionally, consider how a program like this could be designed such that it's easy to modify. A large part of the process of programming is designing for the future; that is, ensuring that your programs are easy to extend to new situations. For example, how could you add ears or a body to your robot?*